# **Codes correcteurs**

# **TP2 : Optimisation**

Ce TP sera implanté à l'intérieur d'un seul et même fichier C afin de former un programme complet. Il reprend la majeure partie du TP 1 en s'orientant sur l'optimisation des fonctionnalités de code correcteurs.

# **1. Vecteurs binaires**

*Une représentation optimisée de vecteur binaire est le nombre entier additionné des fonctionnalités de manipulations bit à bit fournies par le langage C. Les exercices suivants visent à implanter de façon optimale les fonctionnalités nécessaires pour l'utilisation de vecteurs.*

*Pour rappel, en langage C, une variable entière est représentée en mémoire comme un vecteur de bits. Par exemple, la variable 23 de type* unsigned char *est stockée en mémoire sous la forme :*

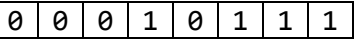

*Le bit de poids faible étant le bit de droite.*

*De[s opérateurs binaires](https://zestedesavoir.com/tutoriels/755/le-langage-c-1/notions-avancees/manipulation-des-bits/) permettent de manipuler les types entiers comme des vecteurs binaires.* 

**Exercice 1.1** : Définir un type VECTEUR comme étant un unsigned char. (voir [typedef\)](https://www.gnu.org/software/gnu-c-manual/gnu-c-manual.html#The-typedef-Statement)

Exercice 1.2 : Ecrire une fonction int pow2(unsigned int n) qui retourne la valeur 2<sup>n</sup>.

**Exercice 1.3** : Ecrire une fonction VECTEUR vecteur vide(unsigned int n) qui crée un vecteur binaire de n bits. Les valeurs du vecteur créé sont initialisées à 0.

**Exercice 1.4 :** Ecrire une fonction void affiche\_vecteur(VECTEUR v, unsigned int n) qui affiche sur la sortie standard le vecteur v. Le vecteur est affiché dans l'ordre croissant de ses composantes :

$$
(v_1,\cdots,v_i,\cdots v_n)
$$

Avec  $v_i = v[i-1]$ 

**Exercice 1.5 :** Comment créer un VECTEUR à partir d'une valeur entière en s'assurant que le vecteur produit soit bien la représentation en binaire de la valeur initiale ?

**Exercice 1.6** : Soit *v* un vecteur binaire de taille *n* tel que  $v = (v_1, \dots v_i, \dots v_n)$ . La valeur décimale *val* correspondant à la représentation binaire portée par *v* est donnée par :

$$
val = \sum_{i=1}^{n} v_i 2^{i-1}
$$

Avec la représentation utilisée, comment récupérer la valeur décimale d'une variable de type VECTEUR ?

# **2. Mots**

*Les codes correcteurs reposent sur la notion de mot. Un mot peut être vu comme un vecteur binaire avec des fonctionnalités permettant entre autres de comparer des mots entre eux.*

**Exercice 2.1 :** Ecrire une fonction VECTEUR\* *mots*(unsigned int k) qui génère sous forme de tableau de vecteurs tous les 2*<sup>k</sup>* vecteurs binaires possibles de taille *k*. Si k est négatif ou nul alors NULL est retourné.

Par exemple, pour une taille de 3, l'ensemble des  $2<sup>3</sup>$  vecteurs possibles est :

 $\{(0,0,0), (0,0,1), (0,1,0), (0,1,1), (1,0,0), (1,0,1), (1,1,0), (1,1,1)\}$ 

La fonction VECTEUR vecteur(unsigned int n, unsigned int valeur) peut être appelée pour créer les vecteurs.

**Exercice 2.2 :** Sachant que le poids d'un vecteur binaire est le nombre de ses composantes égales à 1. Ecrire une fonction unsigned int poids(VECTEUR v, int n) qui renvoie le poids du vecteur binaire v de taille n passé en paramètre. Si le vecteur est vide alors 0 est renvoyé.

**Exercice 2.3 :** Soient deux vecteurs *u* et *v* de taille *n*. Le vecteur différence, noté *d*, de *u* et *v* est luimême un vecteur de taille *n* dont la composante *di* vaut 0 si les composantes *ui* et *vi* sont égales et 1 vaut si les composantes *ui* et *vi*sont différentes. Plus formellement, dans le cadre de vecteurs binaires :

$$
d = (d_i), 1 \le i \le n \text{ avec } d_i = u_i \oplus v_i
$$

Où ⊕ est le ou exclusif.

Ecrire une fonction VECTEUR diff(VECTEUR u, VECTEUR v, int n) qui retourne le vecteur binaire différence entre les vecteurs binaires u et v de taille n passés en paramètres. Si l'un des deux vecteurs est vide (ou de taille 0), alors NULL est retourné.

**Exercice 2.4 :** Ecrire une fonction unsigned int hamming(VECTEUR u, VECTEUR v, int n) qui calcule la distance de Hamming entre les vecteurs binaires u et v, tous deux de taille n. Si l'un des deux vecteurs est vide (ou de taille 0), alors 0 est retourné. Les fonctions poids et diff peuvent être utilisées.

Pour rappel, la distance de Hamming est le nombre de composantes différentes entre 2 vecteurs binaires.

#### **3. Codage**

*L'encodage via des codes correcteurs linéaires repose sur l'utilisation d'une matrice génératrice. Cette matrice peut être représentée par un tableau dont chaque ligne est un vecteur.*

**Exercice 3.1** : Définir un type MATRICE comme étant un VECTEUR\*.

De part cette définition, une matrice peut être représentée comme un ensemble de ligne ou un ensemble de colonne. La représentation la plus adéquate en fonction des besoins devra être utilisée.

**Exercice 3.2 :** Ecrire une fonction void affiche\_matrice(MATRICE mat, unsigned int l, unsigned int c, unsigned int order) qui affiche sur la sortie standard la matrice représentée par le tableau à deux dimensions mat ayant l lignes et c colonnes. L'affichage sera de la forme :

$$
[ mat[0][0] \quad ... \quad mat[0][j] \quad ... \quad mat[0][c - 1] ]
$$
  

$$
[ \quad ... \quad ... \quad mat[i][j] \quad ... \quad ... \quad ]
$$
  

$$
[ mat[1-1][0] \quad ... \quad mat[1-1][j] \quad ... \quad mat[1-1][c-1] ]
$$

Le paramètre order spécifie si la matrice en entrée est représentée sous forme de ligne (0) ou de colonne (1).

**Exercice 3.3 :** Soit *G* une matrice génératrice de taille *k* x *n*. définie telle que :

$$
G = \begin{bmatrix} g_{1,1} & \dots & g_{1,n} \\ \vdots & g_{i,j} & \vdots \\ g_{k,1} & \dots & g_{k,n} \end{bmatrix}
$$

Le vecteur *c* résultant de l'encodage d'un vecteur *v* = (*v1*, …, *vk*) de dimension *k* par la matrice G est tel que :

$$
c = vG = (v_1, \cdots, v_i, \cdots v_k) \times G = (c_1, \cdots, c_j, \cdots, c_n), \text{avec } c_j = \sum_{i=1}^k v_i g_{i,j}
$$

Où × représente le produit matriciel et où l'opérateur de ou exclusif ⊕ est l'opérateur d'addition.

Ecrire une fonction VECTEUR encode(MATRICE g, VECTEUR v, unsigned int k, unsigned int n) qui encode le vecteur binaire v de taille k à l'aide de la matrice génératrice g représentant le code *C*(*n*, *k*).

**Exercice 3.4 :** Utiliser la fonction encode implantée en *3.3* et produire l'ensemble des mots du code généré par la matrice G définie telle que :

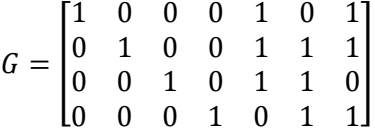

L'ensemble des mots d'un code *C*(*n*, *k*) est l'ensemble des vecteurs de taille *n* obtenus en encodant tous les vecteurs *v* de dimension *k*. Vous pouvez utiliser la fonction VECTEURS\* *mots*(unsigned int k) pour gérer l'ensemble des mots de taille 4 nécessaire.

**Exercice 3.5 :** Ecrire la fonction unsigned int dist\_min(VECTEUR\* vecteurs, unsigned int n, unsigned int nb vect) qui retourne la distance de Hamming minimale entre deux vecteurs distincts de l'ensemble de nb\_vect vecteurs passé en paramètres. Si l'ensemble des vecteurs est vide ou inférieur à 2 alors 0 est retourné.

**Exercice 3.6 :** Sachant que la capacité de décodage *e* d'un code est donnée par la formule :

$$
e = \left\lfloor \frac{d-1}{2} \right\rfloor
$$

Où *d* est la distance minimale entre les mots du code.

Calculer la valeur de *e* pour le code dont la matrice génératrice est donnée en 3.4.

#### **4. Contrôle**

*Le contrôle de vecteurs repose sur la notion de matrice de contrôle et le calcul de syndromes. Un syndrome étant un vecteur binaire.*

**Exercice 4.1** : Définir un type SYNDROME comme étant un unsigned char.

**Exercice 4.2 :** Ecrire une fonction SYNDROME syndrome(MATRICE h, VECTEUR c, unsigned int k, unsigned int n) qui retourne le syndrome du vecteur c par la matrice h.

Pour rappel, soit H une matrice de contrôle de taille *n*-*k*, *n*. Le syndrome *s* d'un vecteur *c* est tel que :

$$
s= cH^t
$$

Où *Ht* est la transposée de la matrice *H*.

Avec × représentant le produit matriciel et la matrice H telle que :

$$
H = \begin{bmatrix} h_{1,1} & \cdots & h_{1,j} & \cdots & h_{1,n} \\ \vdots & & h_{i,j} & & \vdots \\ h_{n-k,1} & \cdots & h_{n-k,j} & \cdots & h_{n-k,n} \end{bmatrix}
$$

Et dont la transposée est :

$$
H^{t} = \begin{bmatrix} h_{1,1} & \cdots & h_{n-k,1} \\ \vdots & & \vdots \\ h_{1,j} & h_{i,j} & h_{n-k,j} \\ \vdots & & \vdots \\ h_{1,n} & \cdots & h_{n-k,n} \end{bmatrix}
$$

Le développement du calcul précédent s'écrit :

$$
s = (s_1, \cdots, s_i, \cdots s_{n-k}), \text{avec } s_i = \sum_{j=1}^n c_j h_{i,j}
$$

**Exercice 4.3** : En utilisant la fonction syndrome implantée en *3.1*, calculer l'ensemble des syndromes issus des vecteurs de dimension 7 au travers de la matrice de contrôle H telle que :

$$
H = \begin{bmatrix} 1 & 1 & 1 & 0 & 1 & 0 & 0 \\ 0 & 1 & 1 & 1 & 0 & 1 & 0 \\ 1 & 1 & 0 & 1 & 0 & 0 & 1 \end{bmatrix}
$$

Que peut-on déduire de l'étude des syndromes par rapport aux mots du code ?

# **5. Bruitage**

**Exercice 4.1 :** Ecrire une fonction VECTEUR bruite(VECTEUR v, unsigned int n, unsigned int b) qui prends en paramètre un vecteur v de taille n et inverse le bit situé à l'indice b  $(0 \leq b \leq n)$ .

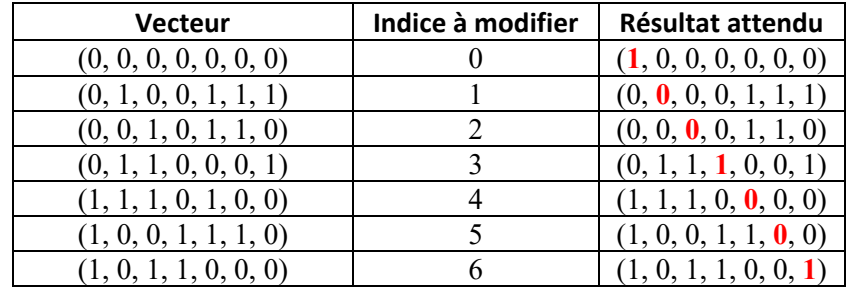

**Exercice 4.2** : Tester la fonction bruite avec les vecteurs suivants :

Votre programme affichera ses résultats sous la forme :

```
<vecteur original> - <syndrome original> -> <vecteur bruité> - syndrome
```
# **5. Correction et décodage**

**Exercice 5.1 :** A partir des résultats de l'exercice 4.2, et en prenant en compte la matrice de contrôle H de l'exercice 4.3, faire apparaitre une corrélation entre un syndrome non nul et la position du bit erroné dans un mot transmis. **Indice :** trouver tout d'abord une corrélation entre les syndromes et la matrice H.

**Exercice 5.2 :** Ecrire une fonction int indice\_colonne(SYNDROME s, MATRICE h, unsigned int k, unsigned int n) qui retourne pour la matrice h de taille *n-k*, *n* l'indice se sa colonne égale au syndrome s de taille *n*-*k* passé en paramètre. Si aucune colonne de la matrice ne correspond ou si l'une des 2 variables s ou h est nulle alors -1 est renvoyé.

**Exercice 5.4 :** Ecrire une fonction VECTEUR corrige(VECTEUR v, MATRICE h, unsigned int k, unsigned int n) qui corrige le vecteur v de taille n selon le code correcteur de matrice de contrôle h de taille n-k, n. Si le vecteur v n'est pas entaché d'erreur, il est retourné sans modification. Cette fonction ne doit pas modifier directement v.

**Exercice 5.5 :** Ecrire une fonction VECTEUR decode(VECTEUR v, unsigned int k, unsigned int n) qui décode le vecteur v. On considère que le vecteur v est un mot du code.

#### **6. Optimisation**

**Exercice 6.1** : Avec la représentation choisie, les fonctions pow2, vecteur vide, diff sont-elles toujours nécessaires ? Mettre à jour le programme pour ne plus utiliser ces fonctions.

**Exercice 6.2** : Soit les matrices G et H suivantes :

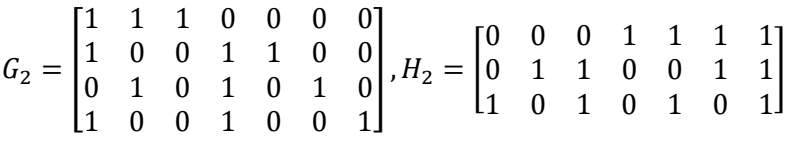

Que peut-on remarquer concernant la matrice H ? Quel apport une matrice de contrôle de cette forme peut-elle apporter au programme ?

**La correction se trouve ici** :<http://www.seinturier.fr/cours/utln/info/licence/l3/i61/tp2.c>